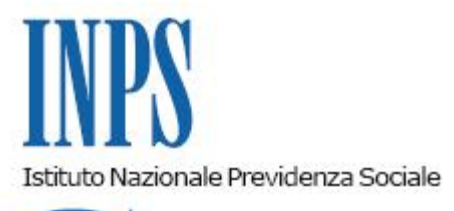

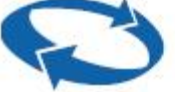

# *Direzione Centrale Ammortizzatori Sociali Direzione Centrale Organizzazione e Sistemi Informativi*

**Roma, 05-01-2018**

### **Messaggio n. 24**

# OGGETTO: **Reddito di inclusione. Rilascio nuove versioni delle procedure intranet e internet.**

Si illustrano di seguito le novità delle nuove versioni internet e intranet della procedura ReI, entrambe in linea dal 30 dicembre.

### *Procedura internet*

Con la release del 30.12.2017 sono stati resi disponibili i seguenti aggiornamenti.

# **Funzionalità principali**

- Adeguamento dei controlli sulle date indicate nella sezione ReIcom e nei modelli ReIcom, in modo da consentire l'inserimento di una data inizio dell'attività lavorativa antecedente all'1.1.2017. Resta fermo che il reddito presunto da indicare nell'apposito campo è quello relativo all'anno solare in cui è presentata la domanda.
	- Per i soli utenti multiprofilo, nella testata dell'applicazione è stato aggiunto un link che consente di passare rapidamente dai dati di un Comune a quelli di un altro Comune a cui si è autorizzati, senza la necessità di doversi disconnettere e riconnettere nuovamente.

### **Correzione anomalie e miglioramenti**

- Per le domande presentate da richiedenti nati all'estero, è ora consentito l'inserimento in domanda, nell'apposito campo, della denominazione della località di nascita.
- Nel campo dedicato alla richiesta dell'assegno dei comuni per nuclei numerosi, è stata estesa la tipologia dei codici IBAN ammessi anche a quelli che sono costituiti da cifre alfabetiche nelle ultime 12 posizioni.
- Si è provveduto a risolvere la problematica relativa all'errore sulla indicazione della Questura che ha rilasciato il Permesso di Soggiorno.
- Per la sezione REIcom, è stato risolto l'errore "[\_ECCEZIONE ] : java.sql.SQLException: Procedure or function 'sp\_Rei\_InserimentoReIcom' expects parameter '@cittadinanza', which was not supplied".

In merito, infine, alle segnalazioni secondo cui il Comune di interesse non compariva tra quelli suggeriti dall'autocompletamento (es. Roma), è stato accertato che il problema si verifica in caso di sovraccarico della cache di Internet Explorer, che in talune circostanze di scarsa memoria di sistema non riesce a risolvere rapidamente l'autocompletamento del campo del Comune o altre operazioni.

Operando una pulizia ed un "alleggerimento" del browser e reinserendo il Comune con successivo invio, il dato viene accettato, autocompletato e processato correttamente.

### *INTRANET*

### **Funzionalità principali**

- Per l'utente Sede, è stato eliminato il filtro territoriale sia nella visualizzazione delle domande ricevute sia nella visualizzazione degli esiti (tutte le sedi sono abilitate a consultare le domande di tutte le sedi).
	- In merito agli esiti delle verifiche di requisito, sono ora disponibili, per utente Sede e per utente contact center, la griglia di sintesi su base mensile e la visualizzazione dei dettagli dei primi esiti, rilasciati in via sperimentale – e non visualizzabili su internet - al fine di verificare il corretto funzionamento degli algoritmi di calcolo. Nella successiva release gli esiti saranno resi disponibili per tutte le domande istruite.
	- Infine, è disponibile la visualizzazione della lista delle domande acquisite per gli operatori del contact center.

### **Correzione anomalie e miglioramenti**

o E' stata risolta l'anomalia che non consentiva la visualizzazione delle domande per alcune sedi, insieme agli ulteriori problemi segnalati sul filtro sede

Si precisa che, pur avendo oscurato la pagina degli esiti su internet, resta disponibile lo stato della domanda, perché previsto nella lista delle domande inviate. E' quindi disponibile sia al cittadino che al Comune.

Sono stati, infine, effettuati alcuni interventi tecnici che hanno consentito un forte miglioramento prestazionale dei tempi di risposta sia su internet che su intranet.

Il Direttore Generale Vicario Vincenzo Damato